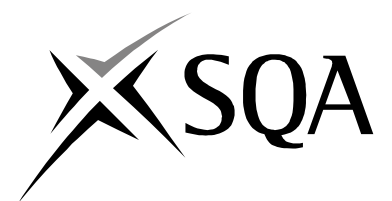

# **2007 Administration**

# **Standard Grade – General**

## **Finalised Marking Instructions**

© Scottish Qualifications Authority 2007

The information in this publication may be reproduced to support SQA qualifications only on a non-commercial basis. If it is to be used for any other purposes written permission must be obtained from the Assessment Materials Team, Dalkeith.

Where the publication includes materials from sources other than SQA (secondary copyright), this material should only be reproduced for the purposes of examination or assessment. If it needs to be reproduced for any other purpose it is the centre's responsibility to obtain the necessary copyright clearance. SQA's Assessment Materials Team at Dalkeith may be able to direct you to the secondary sources.

These Marking Instructions have been prepared by Examination Teams for use by SQA Appointed Markers when marking External Course Assessments. This publication must not be reproduced for commercial or trade purposes.

#### **Candidates should be awarded marks in a PS question if the answer clearly indicates that the problem can be/has been solved.**

**No deductions for bad spelling/punctuation.** 

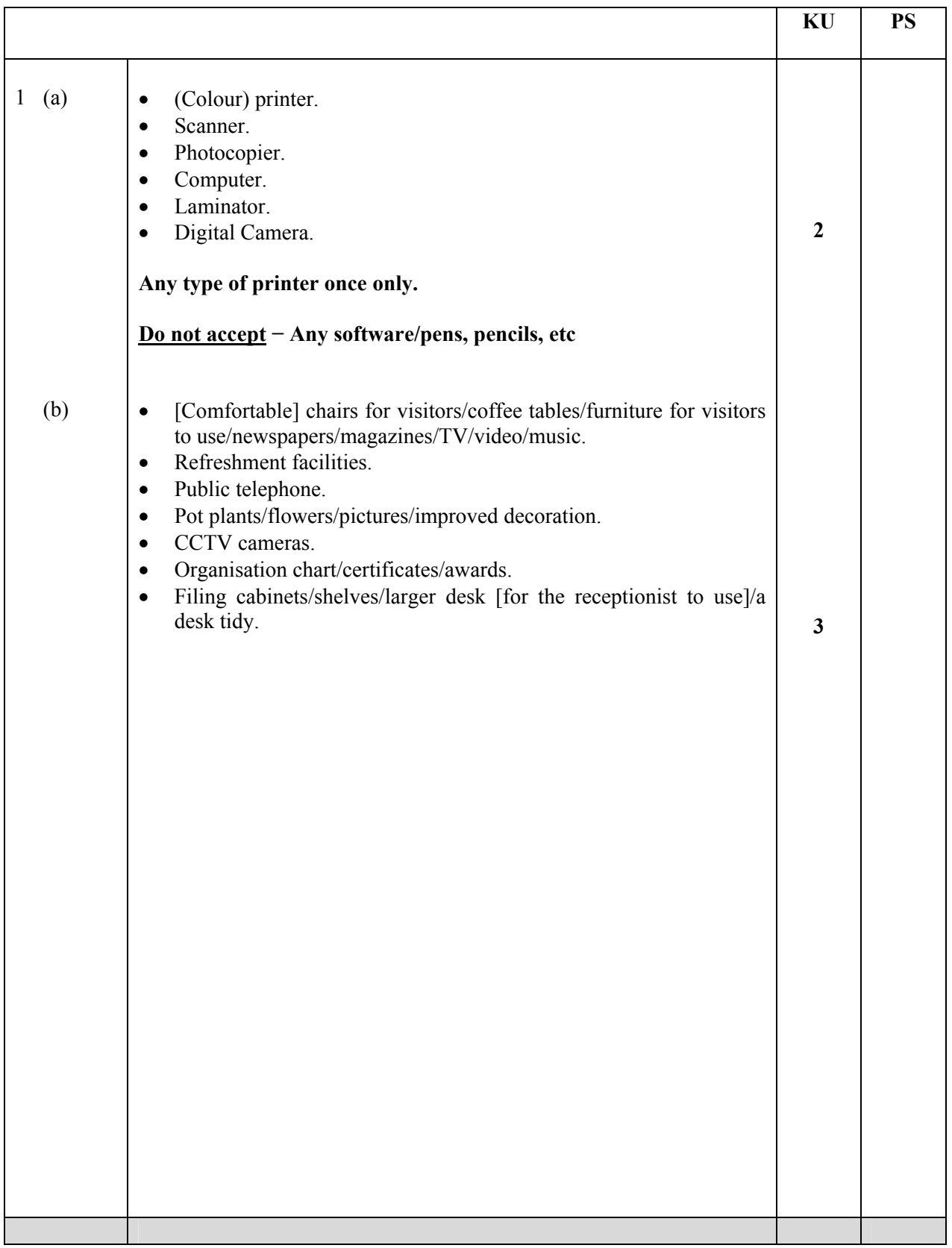

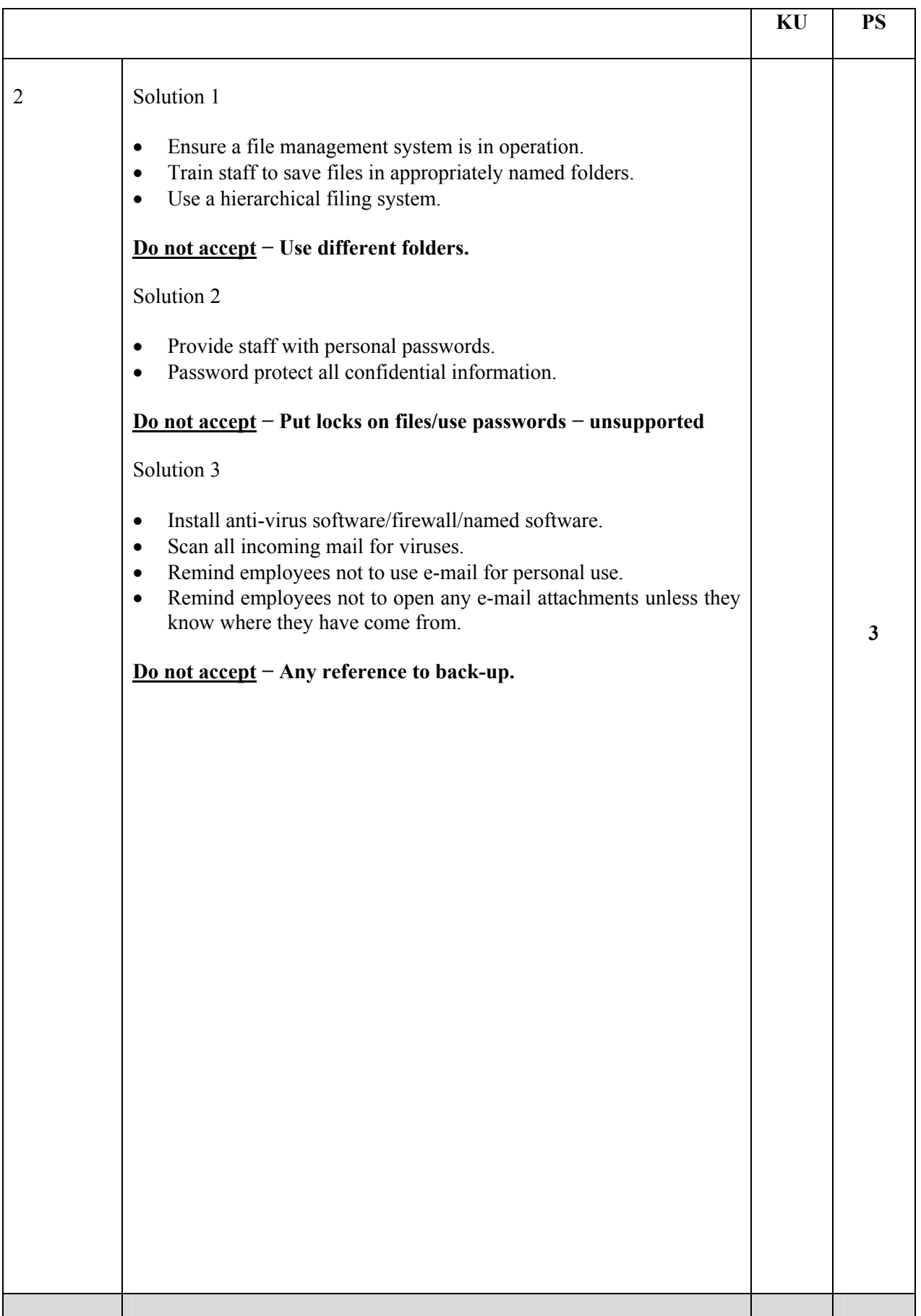

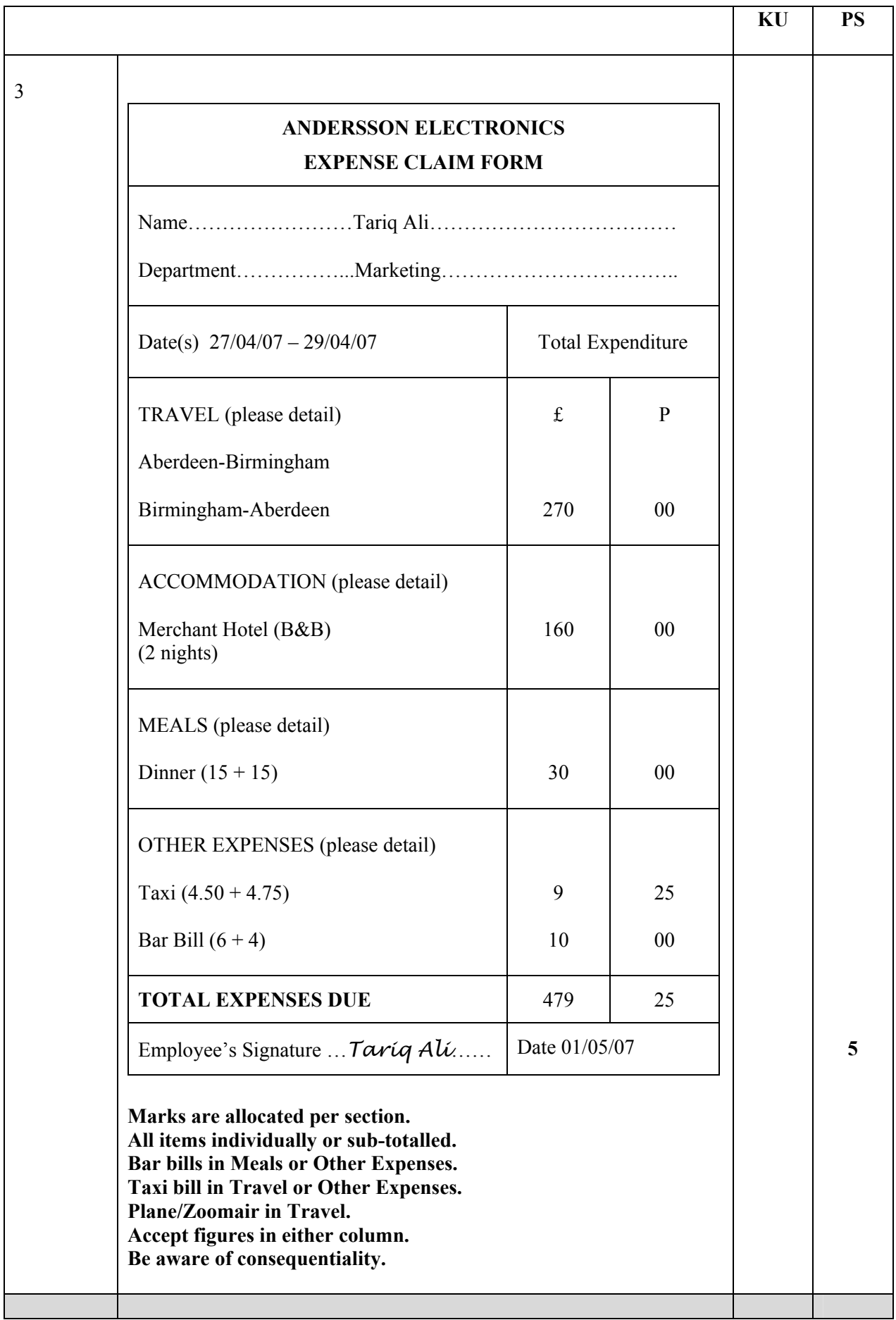

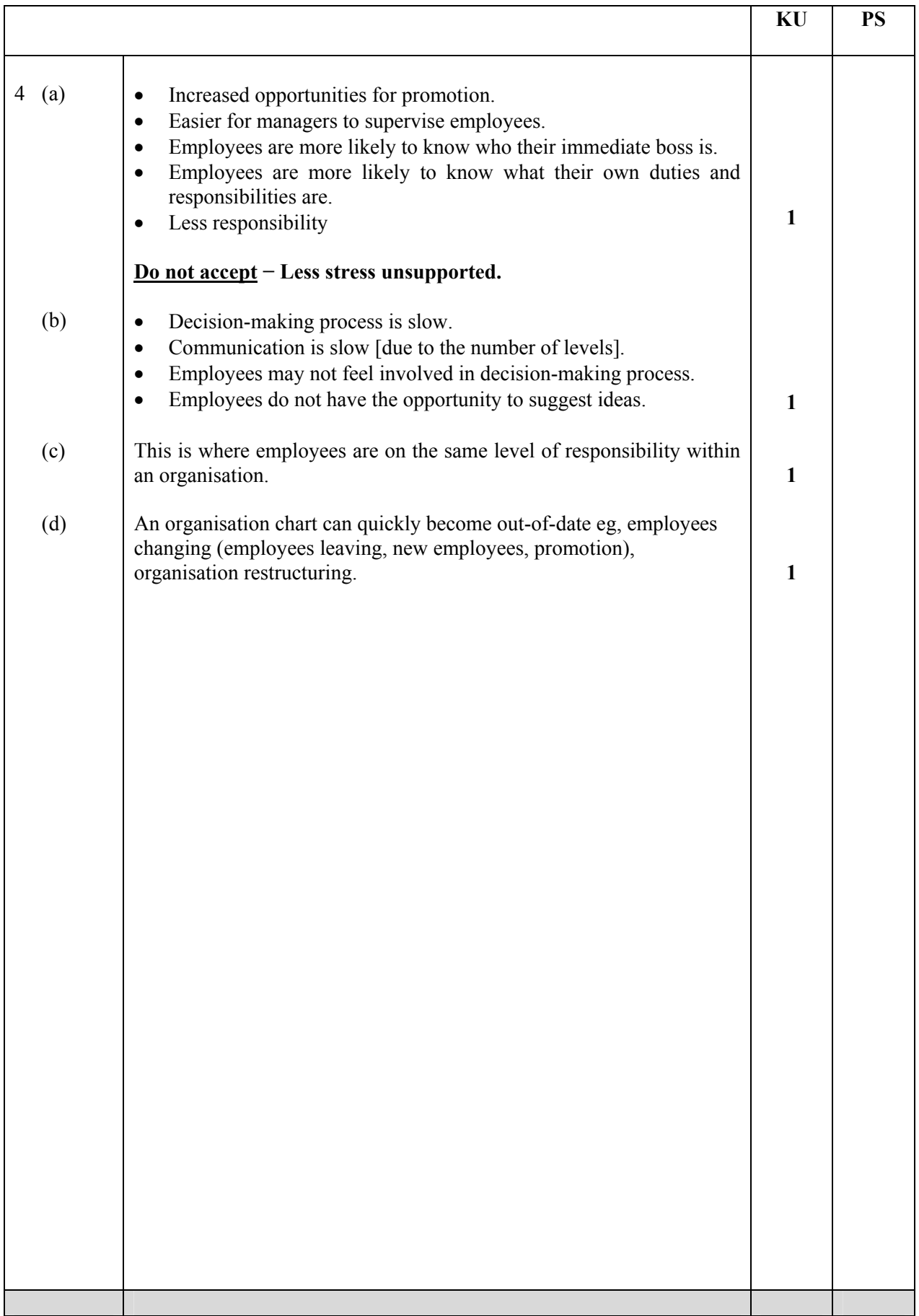

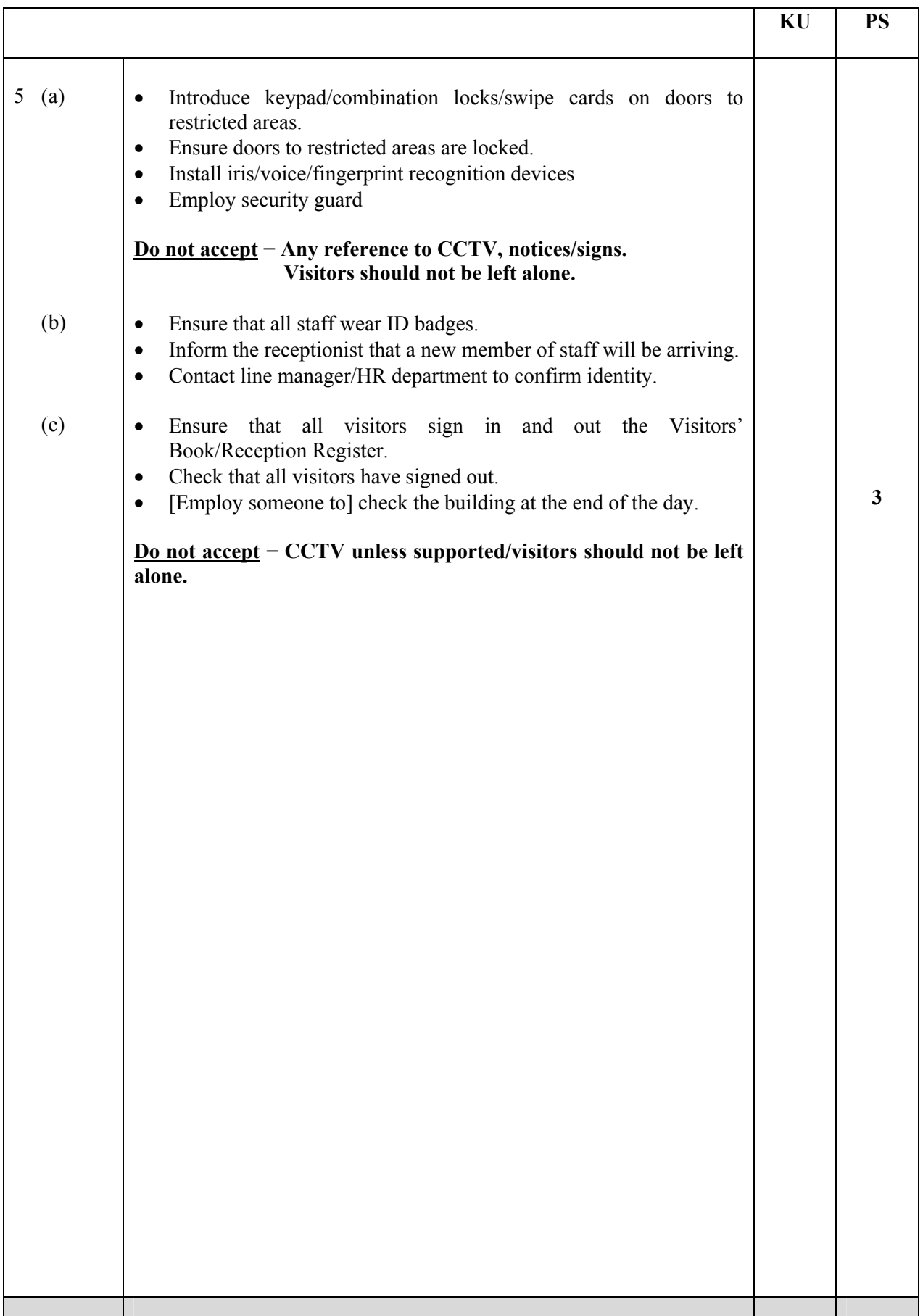

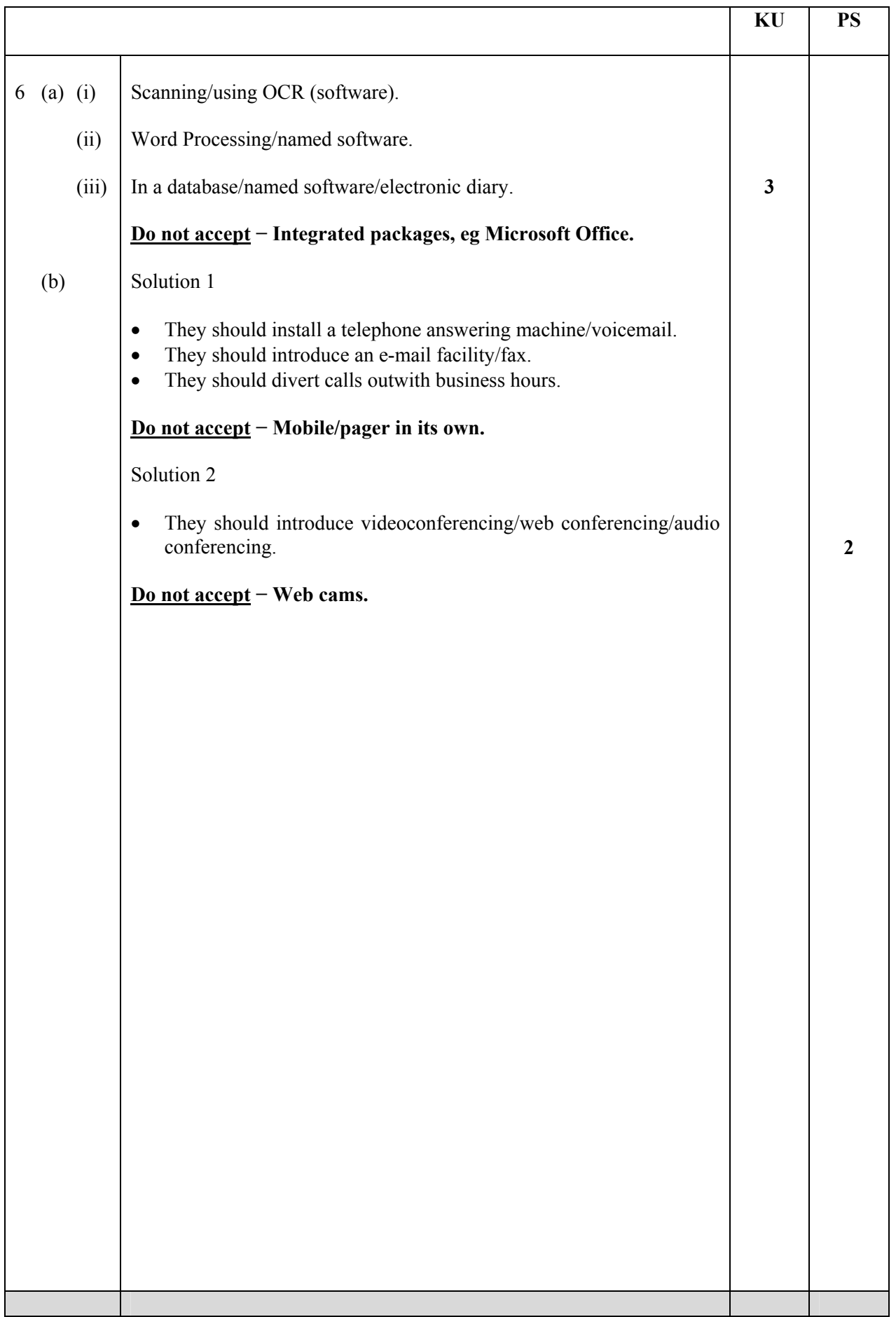

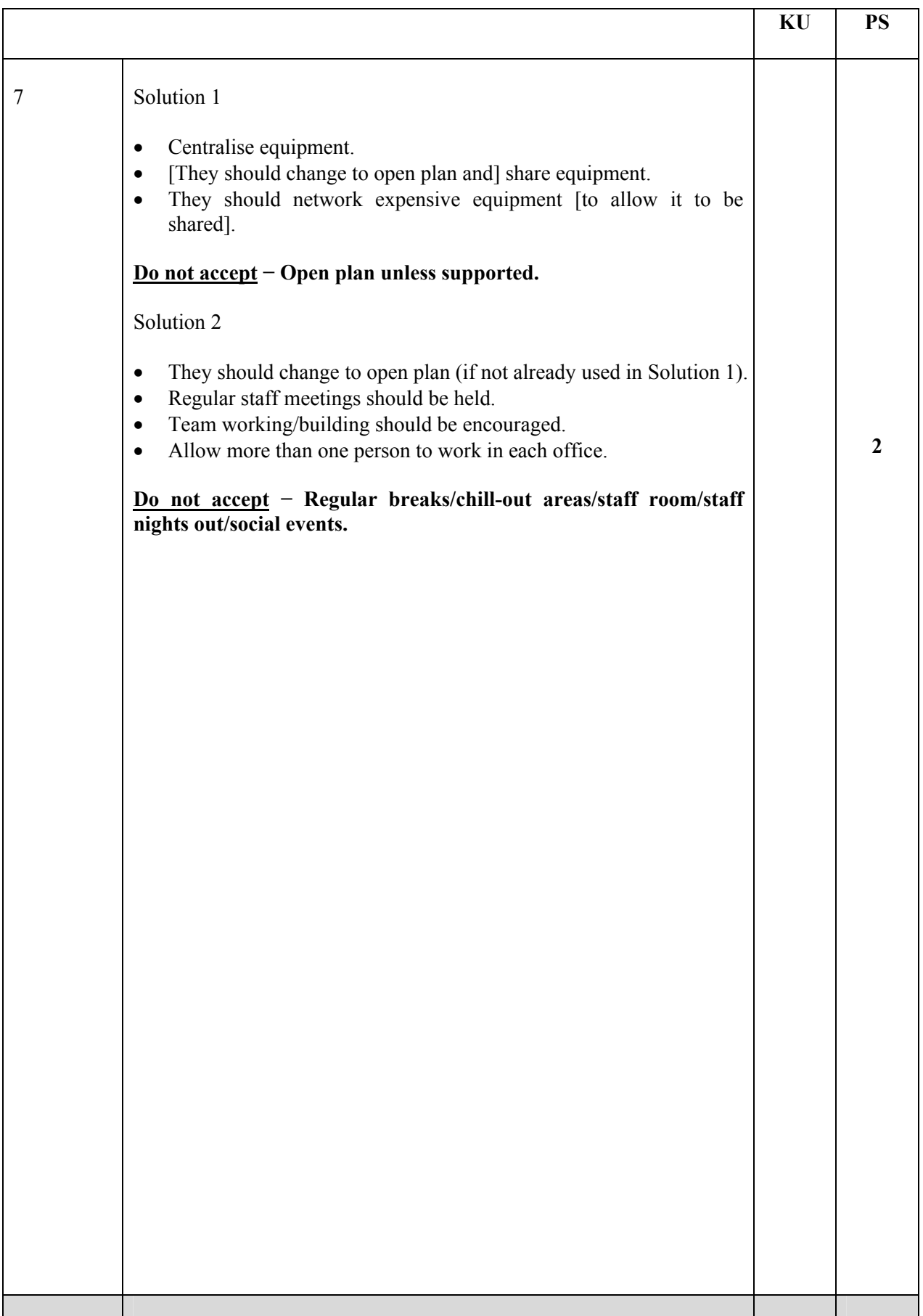

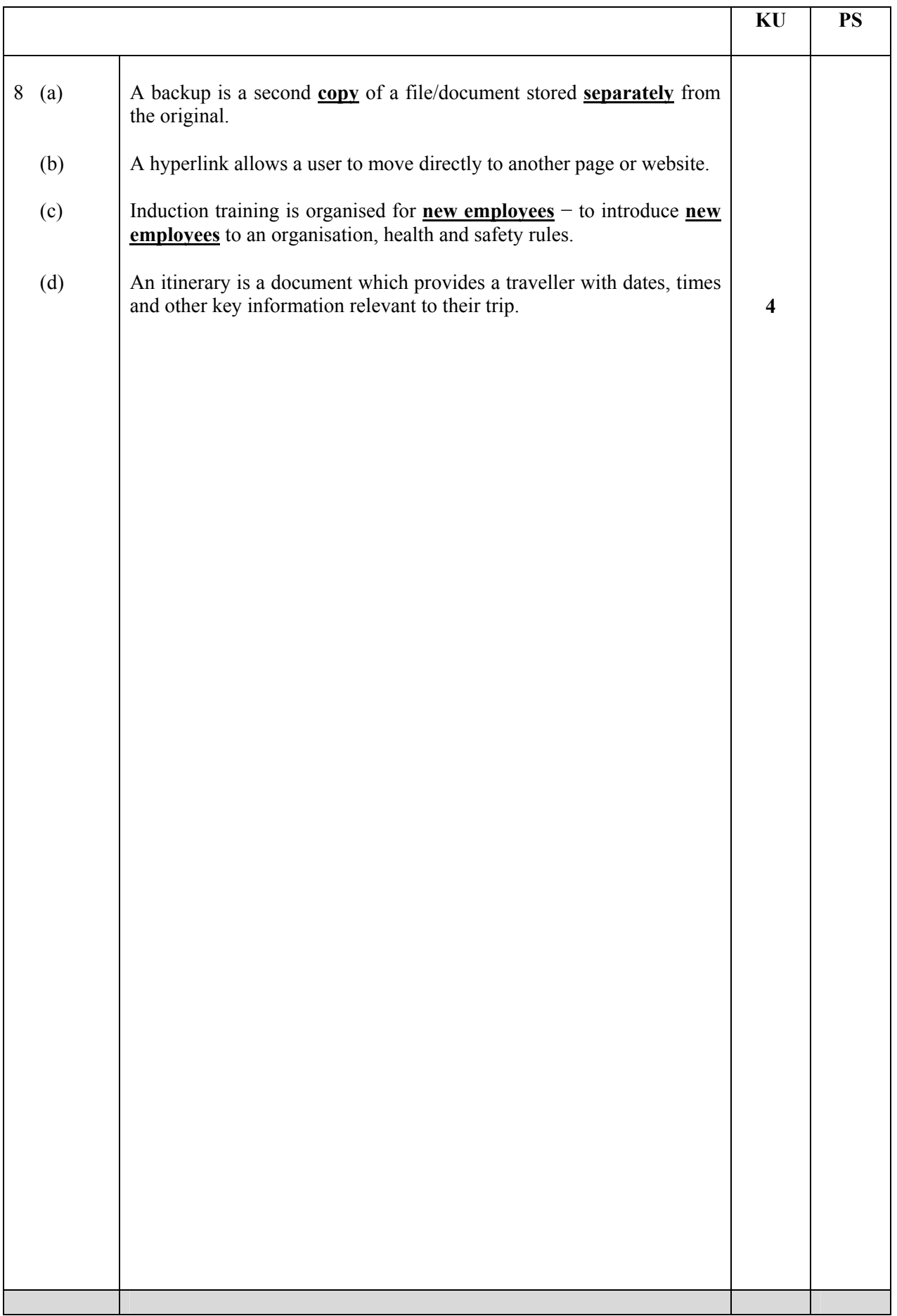

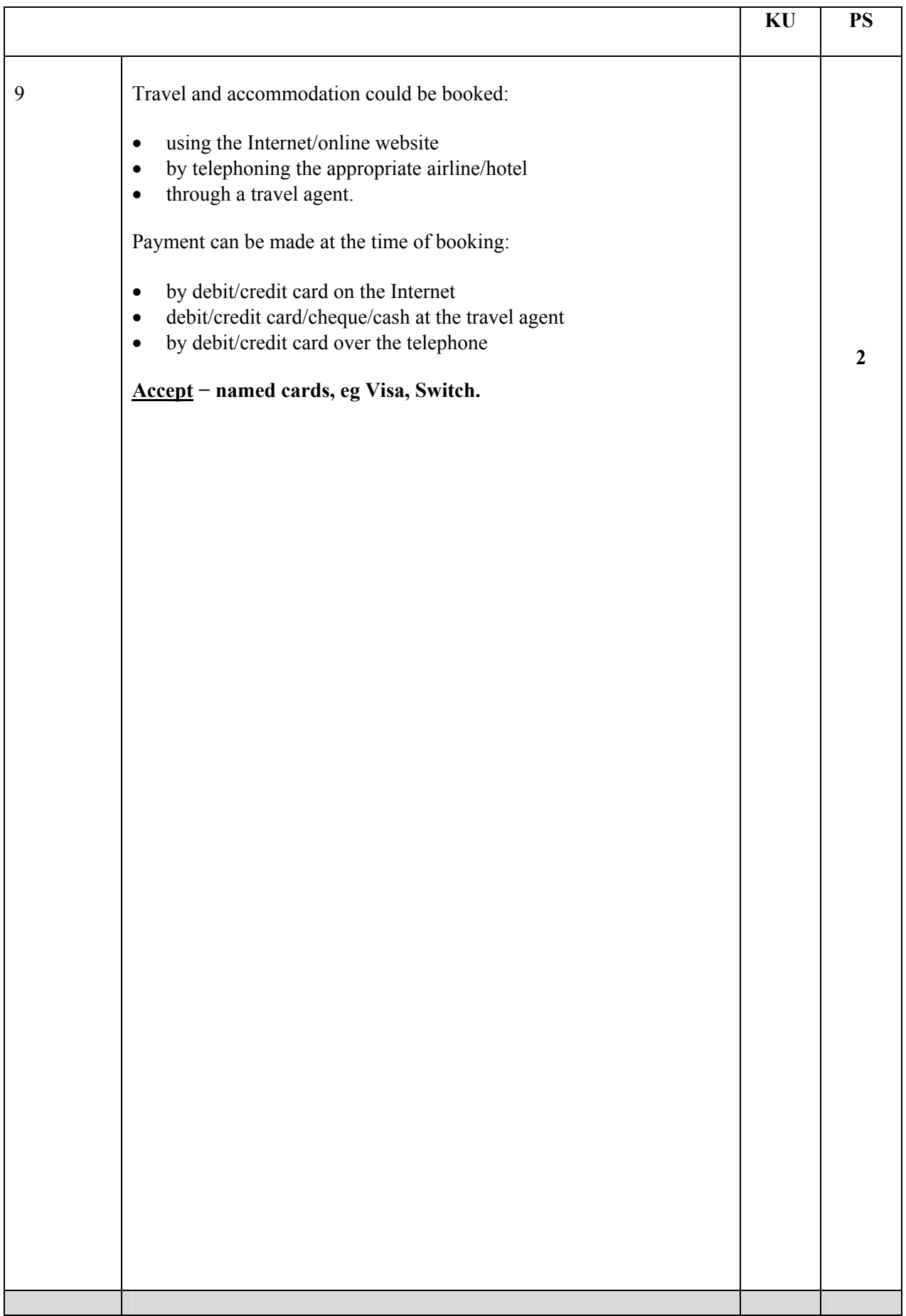

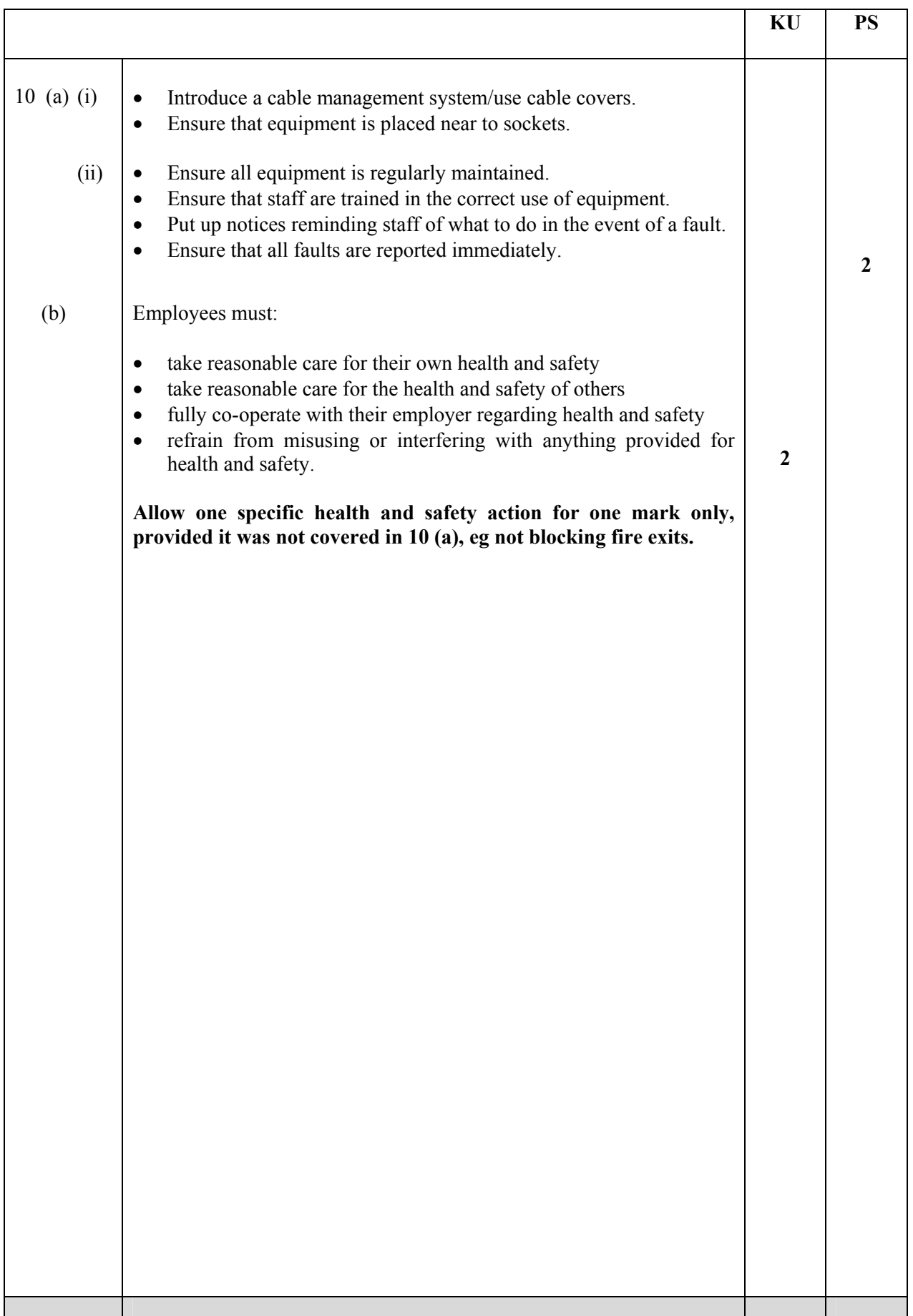

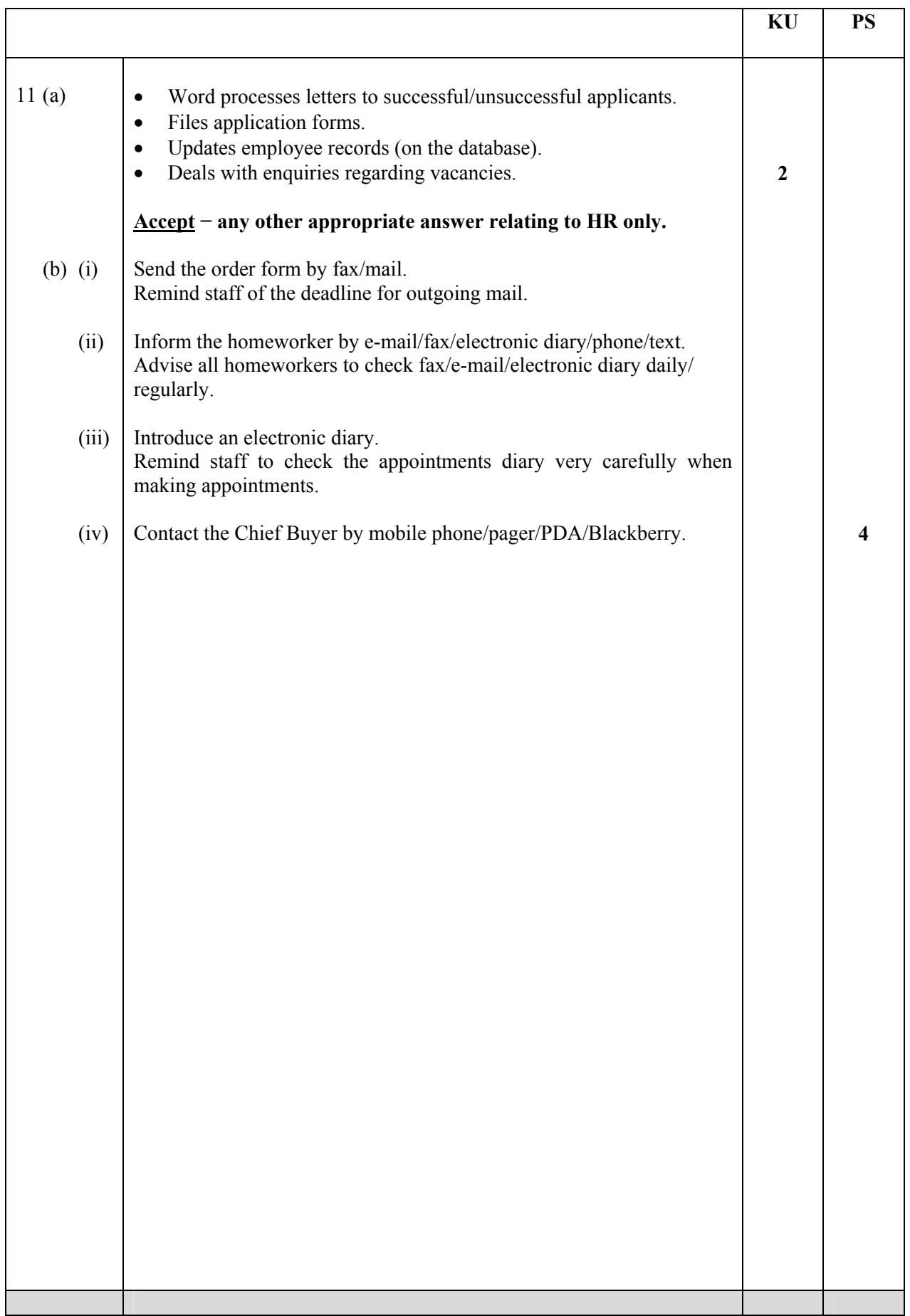

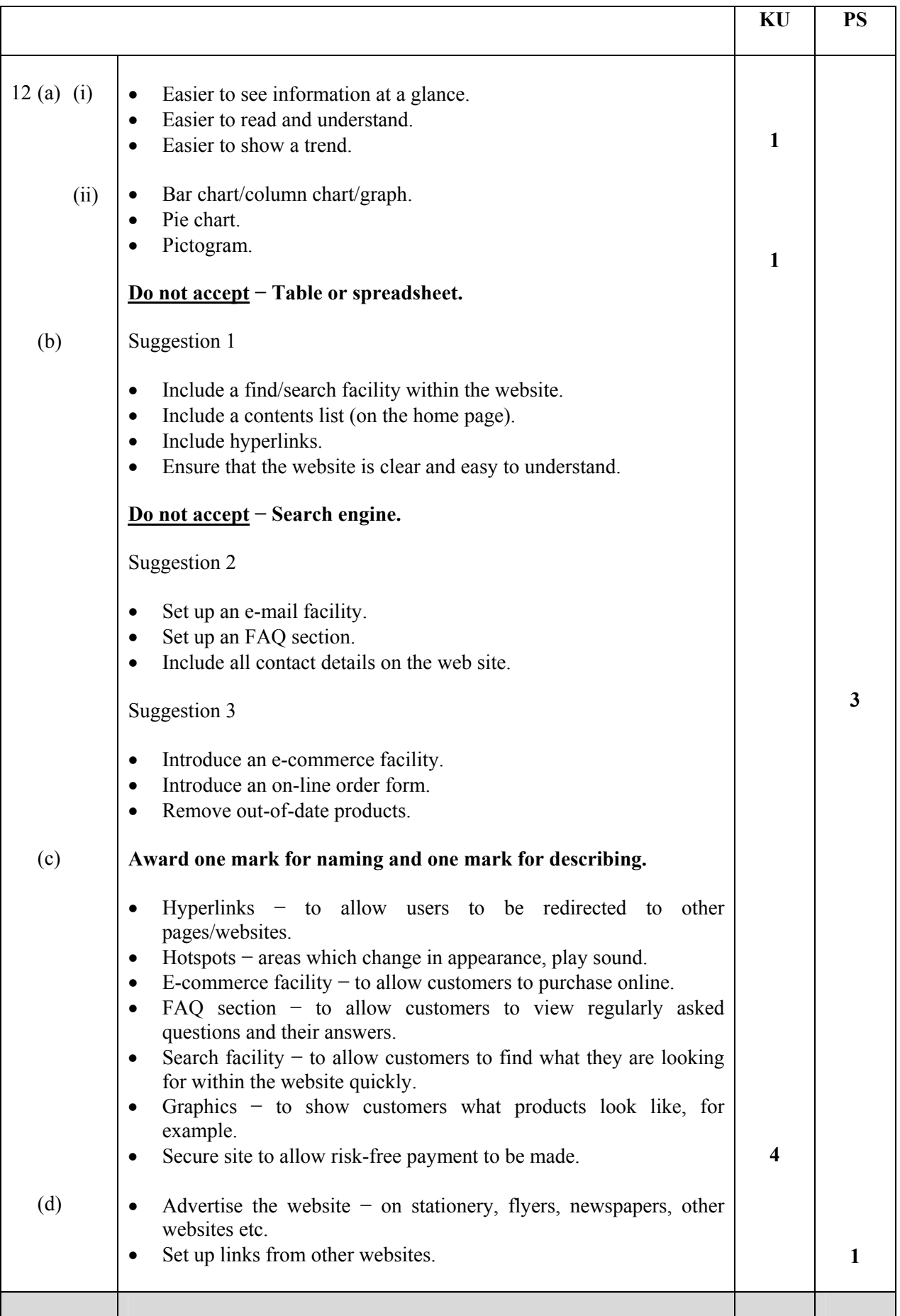

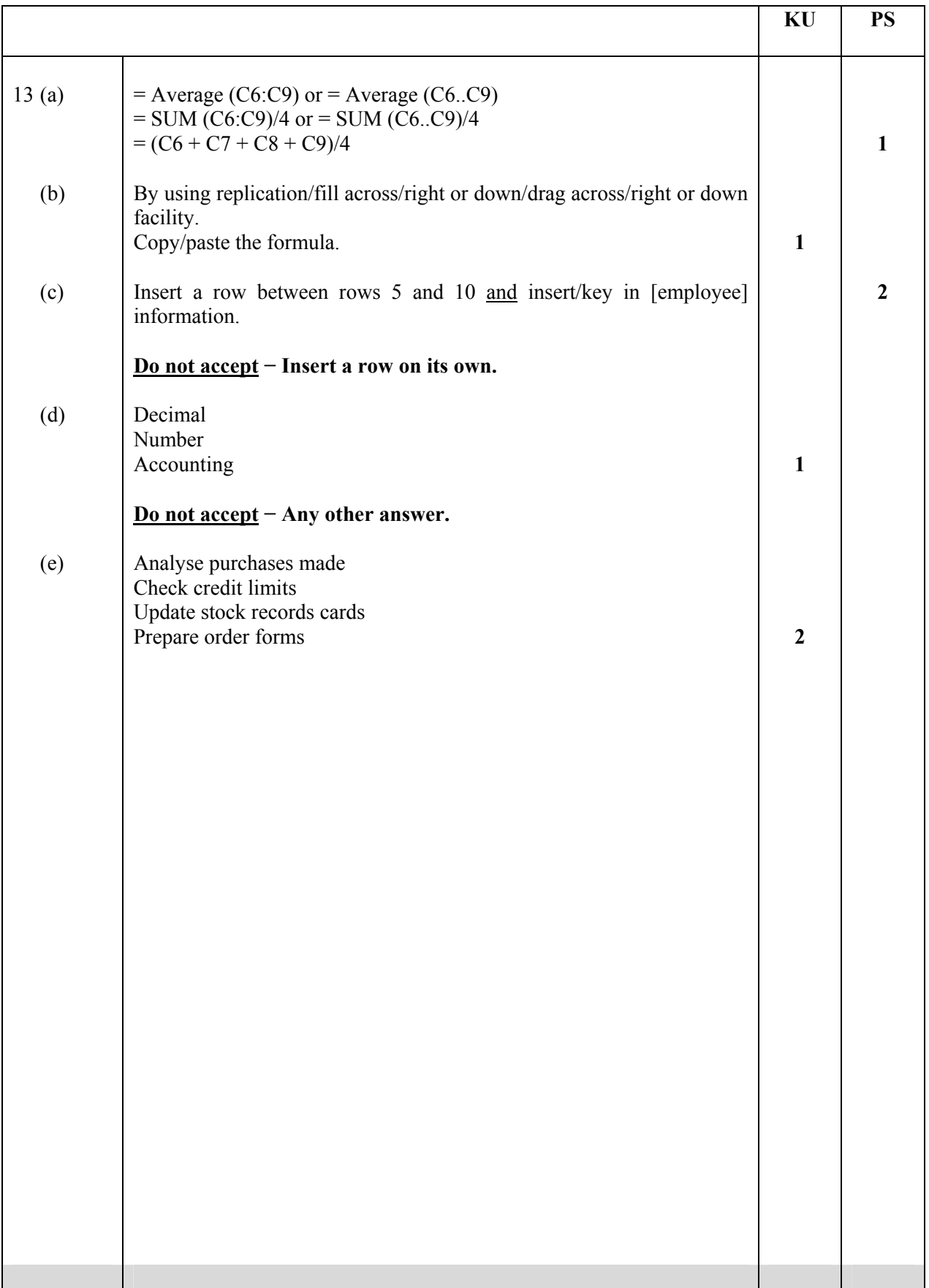

### [END OF MARKING INSTRUCTIONS]